# Klausur LAT<sub>E</sub>X Fachbereich BW

Dipl.-Ing. Klaus Knopper

# 00.00.0000

Hinweis: Bitte schreiben Sie auf das Deckblatt und auf jede Seite Ihren Namen und/oder Ihre Matrikelnummer, bevor Sie mit der Bearbeitung der Aufgaben beginnen!

Kontrollieren Sie bitte, ob Sie alle 9 Aufgabenblätter vollständig erhalten haben.

Die Aufgaben lassen sich alle direkt auf dem jeweiligen Aufgabenblatt lösen.

Viel Erfolg!

Name: Matrikelnummer:

Klausur LATEX am 00.00.0000, Matrikelnummer: 1

# 1 Grundlagen

## 1.1 Wie entsteht ein L<sup>AT</sup>EX-Dokument? (4 Punkte)

(Zutreffendes bitte ankreuzen. Nur eine Antwort ist richtig.)

- Zuerst Quelltext eingeben, dann mit dem LATEX-Compiler übersetzen, dann Ergebnis am Bildschirm anschauen oder drucken.
- O Per "Datei"-Menü die Vorlage<br>auswählen, mit der Maus den Text "Datei"-Menü die Vorlage formatieren, "Drucken" anklicken.
- $\bigcap$  Kerzen und Räucherstäbchen besorgen, Zauberspruch aufsagen, das Dokument erscheint.
- Postscript-Assembler lernen, Bits verschieben, Druckertreiber programmieren.
- 1.2 Mit welcher LAT<sub>E</sub>X-Package können die deutschen Worttrennungsregeln sowie deutsche Bezeichnungen, die mit bestimmten Makros zu tun haben (z.B. "Inhaltsverzeichnis", "Abbildung" etc.) aktiviert werden? (2 Punkte)

Antwort:

#### 1.3 Welche Aussage trifft bezüglich  $T_F X$  und  $T_F X$  zu? (4 Punkte)

(Zutreffendes bitte ankreuzen. Nur eine Antwort ist richtig.)

- $\bigcap$  LAT<sub>E</sub>X kümmert sich um die Texteingabe und überlässt das Layout dem Anwender.
- Der Anwender gibt die Informationen und Formatierungsanweisungen ein, LATEX kümmert sich um's Layout.
- $\bigcap$  LAT<sub>EX</sub> druckt Texte so, wie sie eingegeben werden.
- $\bigcap$  LAT<sub>E</sub>X funktioniert genauso wie Open-Office/Word.

## 1.4 Ist LAT<sub>E</sub>X von Betriebssystem und Rechnerarchitektur unabhängig einsetzbar? (2 Punkte)

Antwort:

Summe erreichbare Punkte für Teilaufgabe 1: 12 Punkte

# 2 Texte schreiben

2.1 Geben Sie eine minimale LAT<sub>EX</sub>-Dokumentenstruktur an für einen Artikel in deutscher Sprache, DIN A4 Papierformat und 11pt große Schrift. (6 Punkte)

2.2 Warum ist der Zeichensatz bzw. die Kodierung beim Eingabetext eines LATEX-Dokumentes im Gegensatz zu den meisten graphischen Textverarbeitungen (z.B. OpenOffice) relevant, und muss ggf. mit der inputenc-Package berücksichtigt werden? (2 Punkte)

(Zutreffendes bitte ankreuzen. Nur eine Antwort ist richtig.)

- Weil der LATEX-Compiler für jedes Sonderzeichen wie auch " $\ddot{A}$ ", " $\ddot{O}$ ",  $\ddot{C}$ ", usur der bei unterschiedlichen  $e^x$  usw., das bei unterschiedlichen andesspezifischen Zeichensätzen an anderen Stellen im Zeichensatz-Alphabet kommt, eine Übersetzung in das tatsächlich erscheinende Druckzeichen macht.
- $\bigcap$  Der Eingabezeichensatz ist egal, LAT<sub>EX</sub> druckt die Zeichen immer genau so, wie sie eingegeben wurden.

#### 2.3 Ergänzen Sie den folgenden L<sup>AT</sup>EX Quelltext so, dass ein übersetzbares Dokument daraus wird. (4 Punkte)

```
\documentclass[12pt,a4paper]{article}
\usepackage{ngerman, times}
\begin{document}
\vspace*{\fill}
\begin{center} Die Mitte der Mitte. \end{center}
\vspace*{\fill}
```
Klausur LATEX am 00.00.0000, Matrikelnummer: 1997 Matrikelnummer: 2008

# 2.4 Welche der hier angegebenen Umgebungen erzeugen "Listen" (nummerierte, unnummerierte, Beschreibungen, ...)? (4 Punkte)

(Bitte bei jeder Antwort ein Kreuz in das richtige Feld einfugen. Richtig angekreuzte Antworten ¨ ergeben einen Punkt. Falsch angekreuzte Antworten fuhren zu einem Punkt Abzug. Nicht ¨ angekreuzte Antworten werden nicht bewertet. In der Gesamtwertung trägt die Aufgabe keine negativen Punkte bei.)

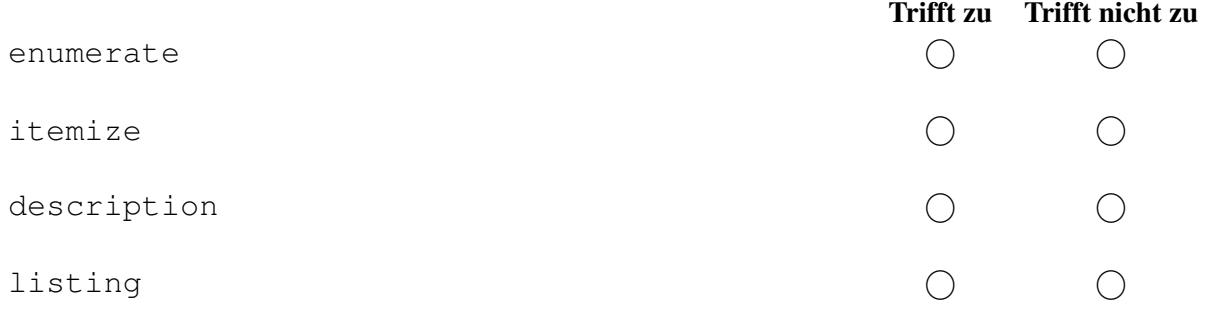

# 2.5 Finden Sie den Fehler im folgenden Dokument und markieren Sie ihn durch Einkreisen. (2 Punkte)

```
\documentclass[12pt]{article}
\usepackage{ngerman}
\parindent 0pt
\parskip 2mm
\begin{document}
\begin{itemize}
\itemize Einziger Eintrag.
\end{itemize}
\end{document}
```
# 2.6 Welche Formatanweisung erzeugt eine Tabelle mit 3 Spalten, deren Inhalte zentriert werden? Erganzen Sie. (2 Punkte) ¨

```
\begin{tabular}{ } % <- Hier fehlt was.
1 & 23 & 456 \\
\end{tabular}
```
Klausur LATEX am 00.00.0000, Matrikelnummer: 1997 Matrikelnummer: 1997 Matrikelnummer:

# 3 Mathematischer Modus

# 3.1 Wie wird der mathematische Modus in IST<sub>E</sub>X aktiviert und wieder verlassen? (4 Punkte)

(Zutreffendes bitte ankreuzen. Nur eine Antwort ist richtig.)

- $\bigcirc$  \begin{displaymath}  $\dots$  \begin{math}  $\dots$  \end{math} \**end**{**displaymath**} \**begin**{**display**} **...** \**begin**{**\$**} **...** \**end**{**\$**}
	- \**end**{**display**}

## 3.2 Welcher der gezeigten Eingabetexte erzeugt  $x^y$  ? (4 Punkte)

(Zutreffendes bitte ankreuzen. Nur eine Antwort ist richtig.)

- $\circ$  \$\x\hoch\y\$  $\circ$  \nolimits x \limits y
- Das geht uberhaupt nicht. ¨ **\$xˆy\$**

# 3.3 Schreiben Sie eine L⁄HgX-Anweisung auf, die im Ausgabedokument  $\frac{1}{x}$ erzeugt. (4 Punkte)

Antwort:

# 3.4 Welche Ausgabe produziert der Befehl \**sum** im mathematischen Modus? (2 Punkte)

(Zutreffendes bitte ankreuzen. Nur eine Antwort ist richtig.)

- $\bigcap$  Das Summenzeichen  $\Sigma$ . . Einfach nur **sum**.
- 3.5 Mit welcher mathematischen Umgebung kann man mehrere untereinanderstehende Gleichungen am Gleichheitszeichen ausrichten, und die Gleichungen dabei auch automatisch durchnummerieren lassen? (4 Punkte)

(Zutreffendes bitte ankreuzen. Nur eine Antwort ist richtig.)

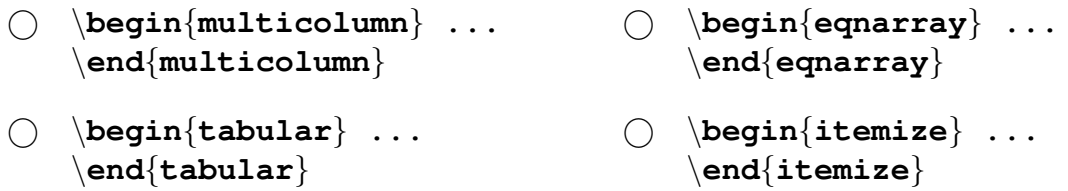

Klausur LATEX am 00.00.0000, Matrikelnummer: 1997 Matrikelnummer: 1997 Matrikelnummer: 1997 Matrikelnummer: 1997 Matrikelnummer: 1997 Matrikelnummer: 1997 Matrikelnummer: 1997 Matrikelnummer: 1997 Matrikelnum Matrikelnum M

# 4 Layout

#### 4.1 Was bewirkt die Anweisung \**documentclass**{**g-brief**}? (4 Punkte)

(Zutreffendes bitte ankreuzen. Nur eine Antwort ist richtig.)

○ Einen Syntaxfehler. ● ○ Ein kurzes (engl.: "brief" = "kurz") leeres Blatt.  $\bigcirc$  Den Buchstaben "G" im Zeichensatz "Brief". Dokument im deutschen Geschäftsbrief-Stil wird begonnen.

## 4.2 Welche der folgenden Längenangaben sind für die Größe der "leeren Ränder" und die Textbreite bzw. -höhe zuständig? (4 Punkte)

(Bitte bei jeder Antwort ein Kreuz in das richtige Feld einfugen. Richtig angekreuzte Antworten ¨ ergeben einen Punkt. Falsch angekreuzte Antworten fuhren zu einem Punkt Abzug. Nicht ¨ angekreuzte Antworten werden nicht bewertet. In der Gesamtwertung trägt die Aufgabe keine negativen Punkte bei.)

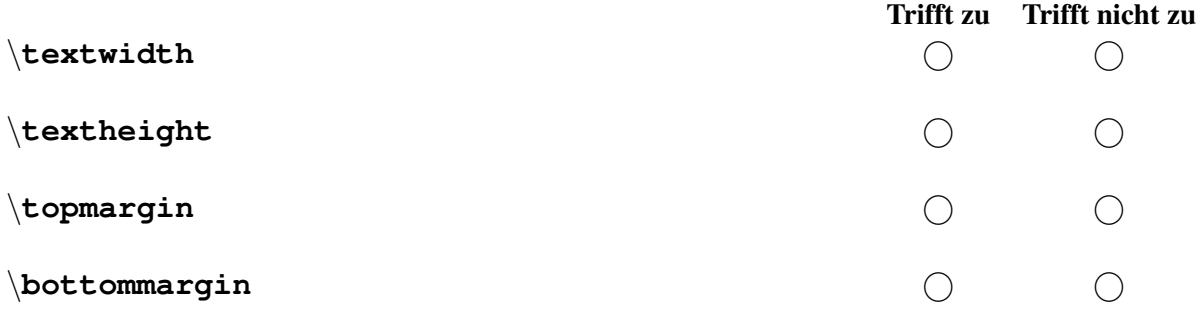

# 4.3 Mit welcher Anweisung kann man den im englischen Buchdruck üblichen Einzug (engl. "indent") zu Beginn eines Absatzes verhindern? (2 Punkte)

Antwort:

4.4 Mit welcher Anweisung wird der Abstand zwischen Text-Absatzen ¨ (engl. " paragraph") auf 2 mm gesetzt? (2 Punkte)

Antwort:

Klausur LATEX am 00.00.0000, Matrikelnummer: 1997 Matrikelnummer: 1997 Matrikelnummer: 1997 Matrikelnummer: 1997 Matrikelnummer: 1997 Matrikelnummer: 1997 Matrikelnummer: 1997 Matrikelnummer: 1997 Matrikelnum Matrikelnum M

## 4.5 Mit welcher Einstellung wird der Zeichensatz "Times,, für das Dokument ausgewählt? (2 Punkte)

(Zutreffendes bitte ankreuzen. Nur eine Antwort ist richtig.)

\**usepackage**{**times**} \**Times**

## 4.6 Mit welchem LATEX-Befehl wird die Schrift eine Stufe kleiner gemacht? (4 Punkte)

(Zutreffendes bitte ankreuzen. Nur eine Antwort ist richtig.)

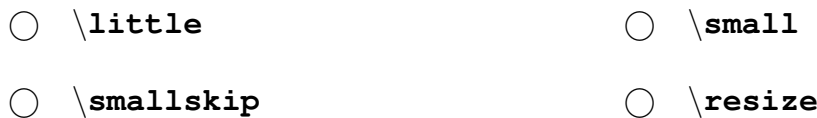

#### 4.7 Was bewirkt der Befehl \**maketitle**? (2 Punkte)

(Zutreffendes bitte ankreuzen. Nur eine Antwort ist richtig.)

Das Inhaltsverzeichnis wird erzeugt Das Literaturverzeichnis wird erzeugt.

 Die zuvor mit \**title**, \**author** Nichts. und \**date** vereinbarten Informationen werden zentriert an den Anfang der Seite geschrieben.

# 5 Zitieren und Referenzieren

- 5.1 Wenn im laufenden Text an einer Stelle die Anweisung \**label**{**wichtig**} steht, mit welchem Kommando kann dann verwiesen werden ...
- 5.1.1 ... auf den Abschnitt (bzw. bei Bildern auf die Abbildungsnummer), in dem das Lesezeichen (label) gesetzt wurde? (2 Punkte)

Antwort:

5.1.2 ... auf die Seite, auf der das Lesezeichen (label) gesetzt wurde? (2 Punkte)

Antwort:

## 5.2 Am Ende eines Dokumentes befindet sich das folgende Literaturverzeichnis:

\begin{thebibliography}{99} \bibitem {unbekannt} Anonymous: 99 Kochrezepte für robuste Mägen, Aus dem Internet. \bibitem {meister} Chef Alfons: Meine besten Kreationen,  $ISBN 1 - 2 - 3 - 4.$ \end{thebibliography}

5.2.1 Mit welchem Kommando (mit Parameter) kann im laufenden Text Bezug (Zitat) auf das Buch von Chef Alfons genommen werden? (4 Punkte)

Antwort:

5.2.2 Warum erscheinen manchmal erst beim zweiten Durchlauf des L<sup>AT</sup>EX-Compilers alle Buchzitate korrekt im fertigen Dokument, wahrend beim ersten Durchlauf an ¨ der Stelle der \**cite**{**K¨urzel**} nur Fragezeichen zu sehen sind? (2 Punkte)

(Zutreffendes bitte ankreuzen. Nur eine Antwort ist richtig.)

○ Beim ersten Durchlauf werden die ○ Weil der Computer zu langsam ist. Referenzen in Hilfsdateien gespeichert, die erst beim zweiten Durchlauf von LATEX wieder gelesen werden.

Summe erreichbare Punkte für Teilaufgabe 5: 10 Punkte

# 6 Grafik und "Special Effects"

## 6.1 Warum ist es möglich, LATEX z.B. für das Setzen von Musiknoten zu verwenden? (4 Punkte)

(Zutreffendes bitte ankreuzen. Nur eine Antwort ist richtig.)

- $\bigcirc$  Weil LAT<sub>E</sub>X im Prinzip einfach Objekte auf einer Seite anordnet, unabhängig vom Inhalt. Das geht nicht.
- $\bigcirc$  Weil LAT<sub>E</sub>X ein interaktives Zeichenprogramm für solche Zwecke enthält.  $\bigcap$  Weil LATEX eine Midi-Schnittstelle enthält

# 6.2 Mit welcher Anweisung aus der Package **graphicx** kann ein Bild (meinbild.jpg) in ein L<sup>AT</sup>EX Dokument eingefügt werden? (2 Punkte)

(Zutreffendes bitte ankreuzen. Nur eine Antwort ist richtig.)

- $\cap$  \picture{meinbild.jpg}  $\cap$  \insert{meinbild.jpg} \**includegraphics [width=5cm]** {**meinbild.jpg**} \**meinbild.jpg**
- 6.3 Ist es auch möglich, in I<sup>g</sup>T<sub>E</sub>X Texte um verschiedene Winkel zu  $\infty^{\infty}$ , wie hier gezeigt? Wenn "ja", mit welchem Befehl geht dies oder mit welcher Package ist dies möglich, und wenn "nein", warum nicht? (4 Punkte)

Summe erreichbare Punkte für Teilaufgabe 6: 10 Punkte

Klausur LATEX am 00.00.0000, Matrikelnummer: 1990 Matrikelnummer: 1990 Matrikelnummer: 1990 Matrikelnummer: 1990 Matrikelnummer: 1990 Matrikelnummer: 1990 Matrikelnummer: 1990 Matrikelnum metal and 1990 Matrikelnum metal a

# 7 Fehler finden

7.1 Markieren Sie die Fehler, die das Übersetzen des L<sup>ark</sup> EX-Dokumentes verhindern, durch Einkreisen im folgenden Quelltext! (2 Punkte)

```
\documentclass{article}
\parskip 0pt
\begin{article}
% \HUGE
10% Dokumentsteuer.
\end{article}
```
7.2 Bei dieser Tabelle ist im fertigen Dokument auf jeder Seite eine Linie zu sehen, nur am rechten Rand nicht. Korrigieren Sie dies. (4 Punkte)

```
\begin{tabular}{ | l c r } \hline
11 & 12 & 13\\
21 & 22 & 23\\
31 & 32 & 33\\ \hline
\end{tabular}
```
# 7.3 Der LATEX-Compiler bringt beim Ubersetzen eines Dokumentes die ¨ folgende Fehlermeldung:

```
! LaTeX Error: Something's wrong--perhaps a missing \item.
l.372 \itemize
               Und hier sieht man mal wieder,
                dass niemand die Fehlermeldungen liest...
```
#### 7.3.1 Was kann der Grund sein? (4 Punkte)

(Zutreffendes bitte ankreuzen. Nur eine Antwort ist richtig.)

- \**itemize** gibt es nicht als Einzel-Befehl, nur als Umgebung. Listenelemente werden hingegen mit \**item** eingeleitet.  $\bigcap$  LAT<sub>E</sub>X ist verwirrt.
- Es liegt kein Papier im Drucker. <br>
 Der Computer ist zu langsam.

Summe erreichbare Punkte für Teilaufgabe 7: 10 Punkte Summe erreichbare Punkte Klausur: 100 Punkte